# *M1890A* シリアル転送の場合)

#### $M1890A$

EDIT 1 FORMAT/1 1

ENTRY COMPLETE

I/O INIT/0 Rs in {000000 03FFFF 2Mbit

 $\begin{array}{ccc} 6 & 6 \end{array}$ 

ENTRY レッファスタートアドレスを示します。  $\overline{\textbf{O}}$ START  $\mathcal{L}$ START

 $\mathsf{Rs}$  in  $\mathsf{Rs}$  in ( $\mathsf{Rs}$  in ( $\mathsf{Rs}$  in ( $\mathsf{Rs}$  in ( $\mathsf{Rs}$ ))  $\overline{4}$ 

## *M1890A* シリアル転送の場合)

MS-DOS

#### **MODE COM1 19200,n,8,2**

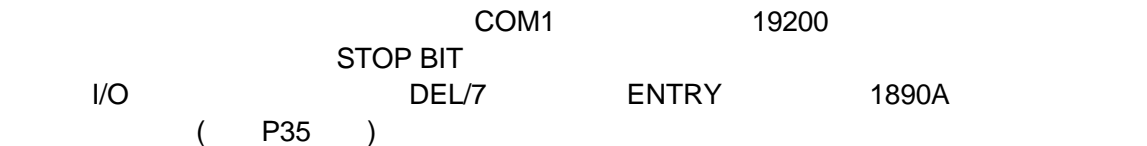

**COPY** 

HEX minato.hex

### **COPY C minato.hex COM1**

COPY COM1

NO FORMAT BINARY minato.bin

## **COPY** /**B C minato.bin COM1**

/ COM1